# **CPRE 491 Weekly Report 06**

Client & Advisor: Michael Rhodas - Team Leader

Date: **Date:** Project Title: 03/06/2017 **Performance Livestock Analytics** 

Group Number: Team Members & Roles: DEC1708 Jacob Johnson - Key Idea Holder Jeffrey Murray - Key Idea Holder Dustin Balsley & Prof. Daji Qiao Rachel Hartman - Communication Leader Ken Kohl - Webmaster

#### **Weekly Summary**

This week we finalized our development plan, met with our advisor for a development launch meeting, and then began the process of developing our application. This included repository setup, documentation of contribution standards, database configuration and communication setup, and finally some initial development towards our first sprint goals.

#### **Past Week Accomplishments**

- Jacob: This past week I set up our Git repository to start collaborative development. I also built the initial Xcode workspace for our project, configured the Firebase backend we will be using for initial development and testing, deployed a real-time database system within Firebase, and finally setup communication between our client iOS application and the server backend.

- Jeffrey: Finished most of the necessary components to the pdf scraper. Currently it only works on the pdf that is in the directory, but it correctly outputs json. Set up a firebase database and added the json to it. Continued tutorials available for iOS development from the apple developer site.

- Michael: Looked into designing our test app. Did more work with Xcode and development with iOS. Started to look at the firebase setup and Xcode project setup to get started with the test app. Started thinking about screen sketches.

- Rachel: Researched firebase because i have never used it before. Watched the tutorial and practiced with firebase on my own. Read and researched design implementation in IOS applications. Looking to do it with a class all in 1 place.

- Ken: Got team website set up and running. Contacted ISU about potentially borrowing one of their RFID readers. Set up a functional Apple machine to develop on. Been working on a tutorial to get a feel for IOS development.

## **Pending Issues**

- Jacob: None at this time. Initial stages of development seem to have been successful. Required medical data is being scrubbed, cleaned, and processed for database import. Client application is building successfully with Firebase libraries linked using CocoaPods. We should be in good shape to complete our initial sprint goals.

- Jeffrey: Nothing particularly, I'd like to add some sort of gui to the pdf scraper, but currently that's secondary to starting development as it works as needed for the time being.

- Michael: No pending issues at this time. Just want to get connected to the client's database as soon as we can.

- Rachel: None at this time. Communicate with team if i need help.

- Ken: None. I will probably want to do more with tutorials before I start pushing to the repo.

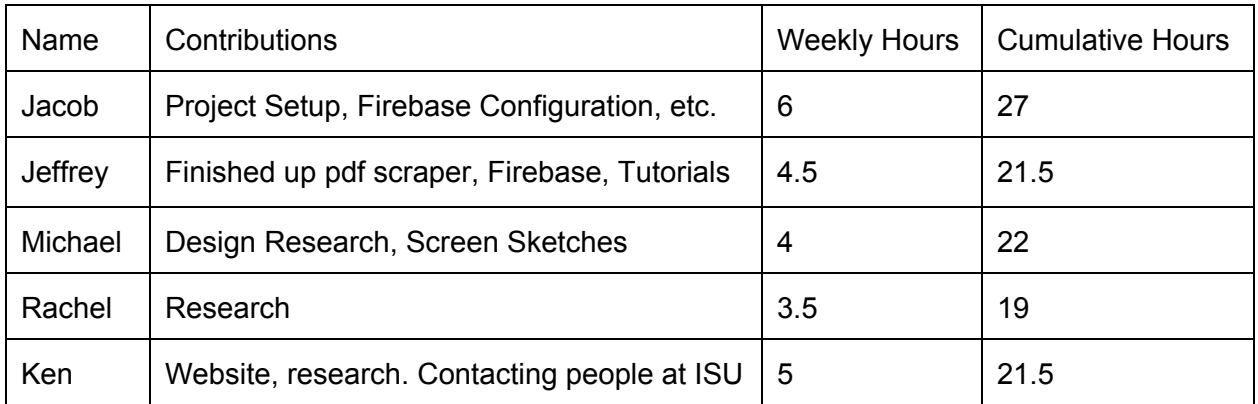

### **Individual Contributions**

# **Plan for Coming Week**

- Jacob: Finish the example application tutorial I have been working on and then apply that knowledge as well as some previous experience I have with Firebase to try to get real-time database table views functioning on the iOS system and syncing against our backend server. This constitutes our initial spring goal.

- Jeffrey: Finish the apple developer tutorial, and depending on how we're going to approach some of the early application setup, I may look into getting a gui for the pdf scraper so that it's completely finished up. Fork the repo to get started on some of the Trello items.

- Michael: Finish a test app that can display medications, add new medications, and possibly search a database we create for medications to add to a favorites list.

- Rachel:Take ticket from trello board. Create a fork from the repo. Get everything set up and ready to go for development.

- Ken: Continue to update the website. Finish with my current tutorial and then fork the repo and take a ticket from the trello board.

# **Summary of Advisor Meeting**

In our last advisory meeting we launched our development phase by organizing our Trello board, establishing some initial spring goals, finalizing our rough project timeline, and further familiarizing ourselves with Firebase and the required text scrubber for grabbing medical information.